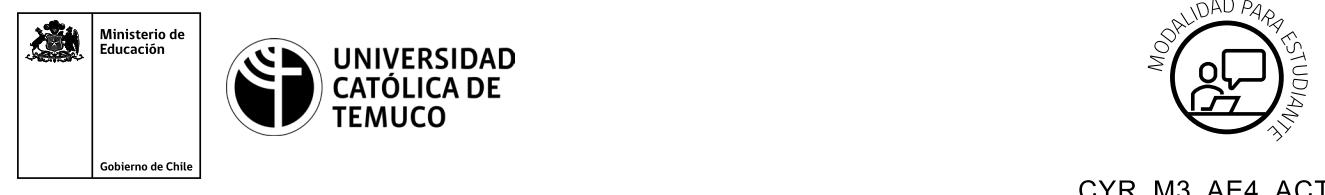

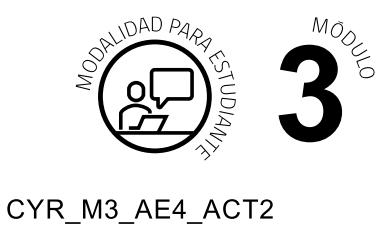

# **Actividad de Evaluación Servicios y Seguridad en Servidor Cloud**

#### **¿Qué vamos a lograr con esta actividad de evaluación para llegar al Aprendizaje Esperado (AE)?**

*Configurar servicios de DNS, FTP, EMAIL en Google Cloud, además de gestionar el backup y monitoreo de un servidor en Google Cloud.*

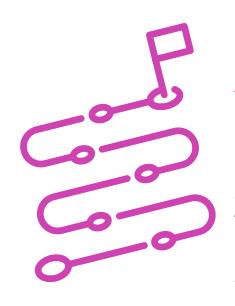

#### **INDICACIONES:**

- **1.** Formen equipos de trabajo de 2 o 3 integrantes.
- **2.** Escuchen atentamente las instrucciones entregadas por el o la docente.
- **3.** Elijan un computador para trabajar.
- **4.** Después de haber realizado la actividad de aprendizaje "Actividad Práctica, configuración de servicios en Cloud"
	- **4.1.** Creen un servidor virtual.
	- **4.2.** Creen un proyecto.
	- **4.3.** Configuren DNS, FTP, e EMAIL, tanto de envío como recibo.
	- **4.4.** Realicen un back up y un monitoreo de tráfico.
- **5.** Editen una ficha de trabajo realizado donde muestren el producto final (ejemplo: DNS configurado) y una breve descripción de lo que representa la imagen.
- **6.** Entreguen este reporte en Word.

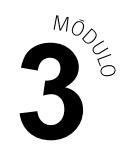

### **CONFIGURACIÓN EN GOOGLE CLOUD**

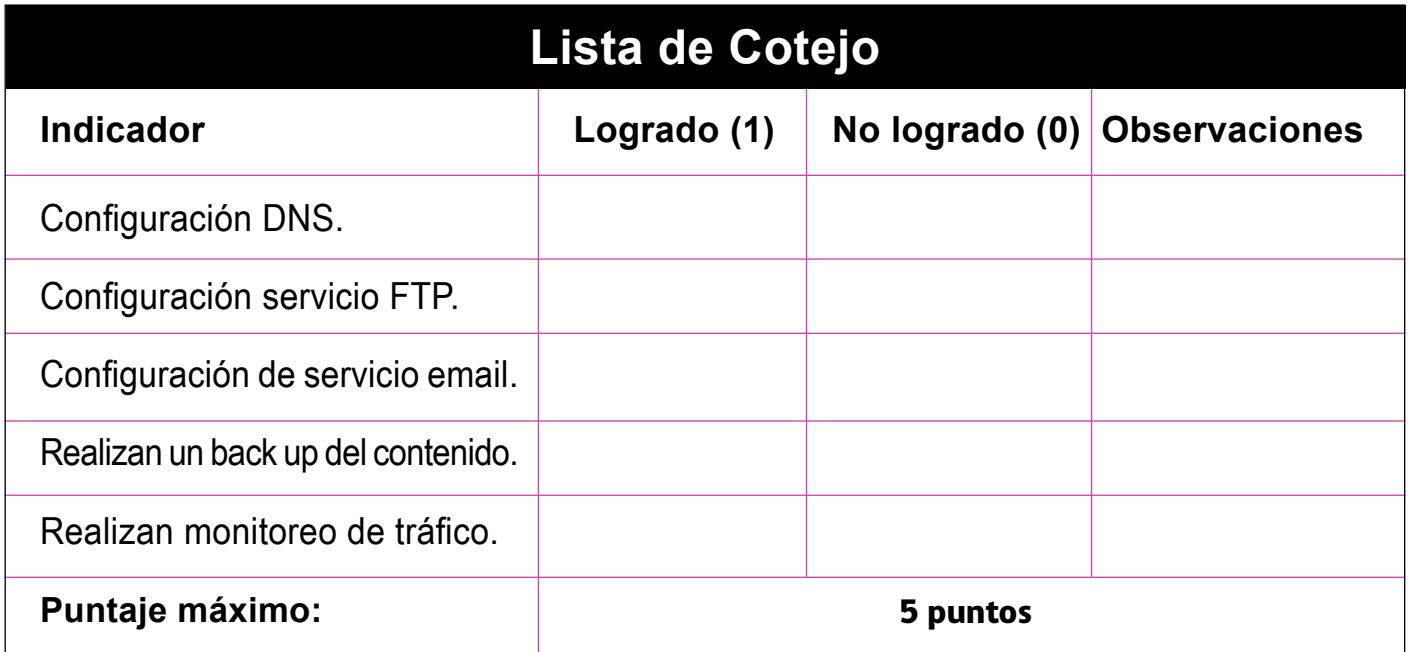

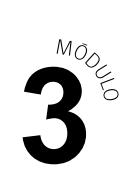

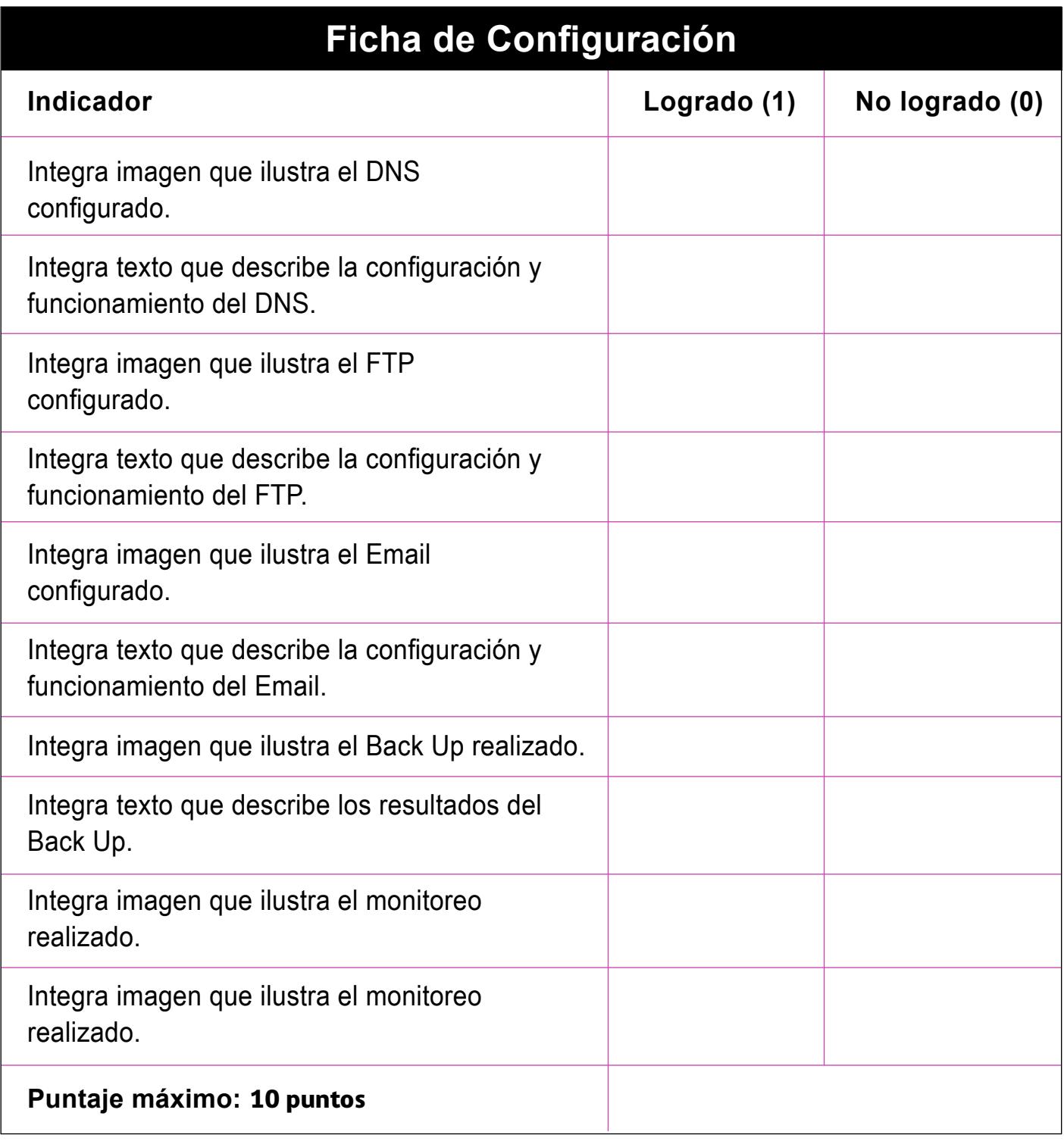

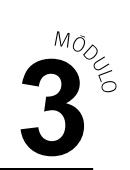

## **Rúbrica de Evaluación**

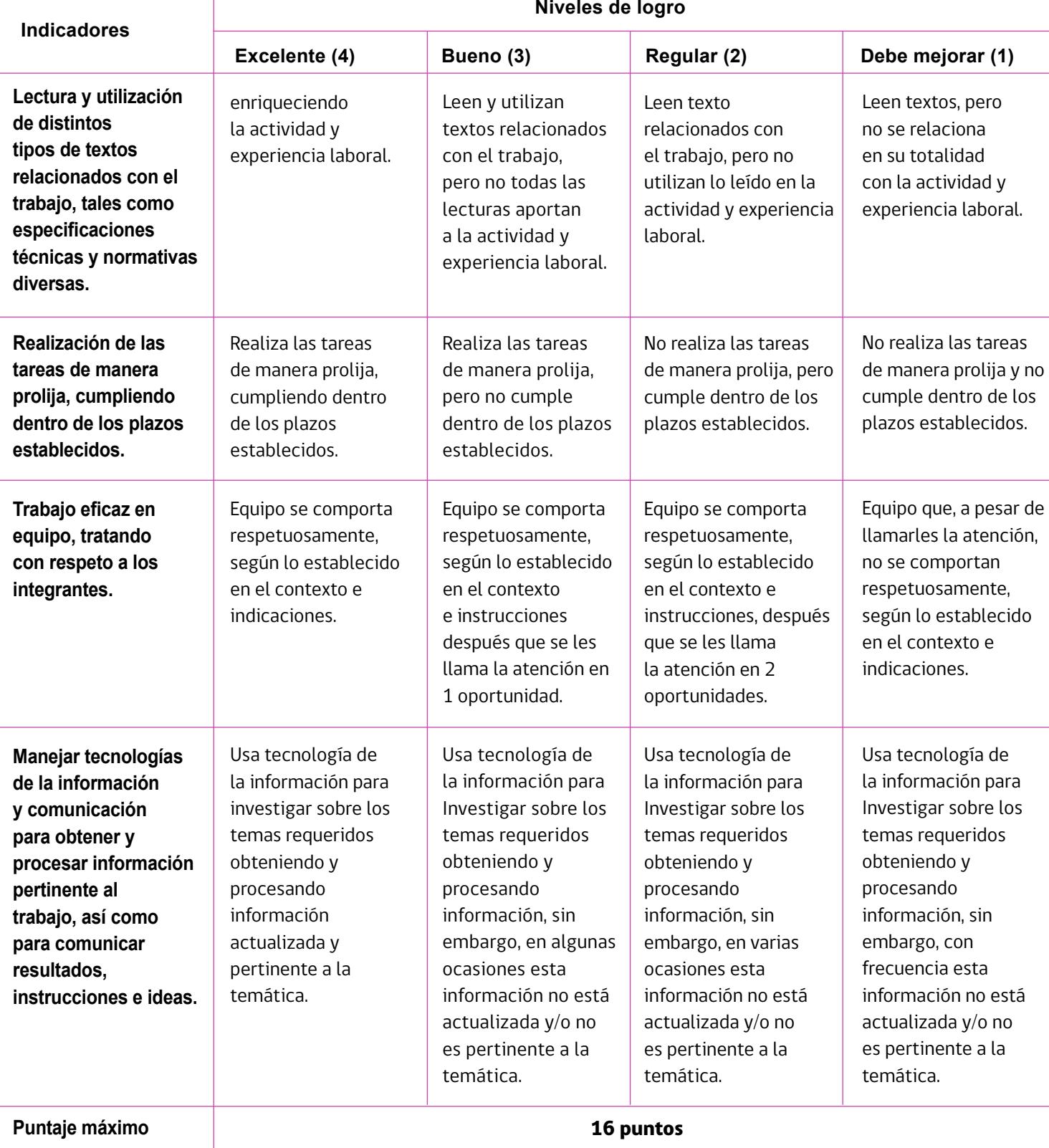